## Download Adobe Photoshop 2021 (Version 22.4.2) License Keygen [32|64bit] 2023

The final step is to remove any traces of the crack. This is a good idea, as pirated software can cause problems with your computer or even the law! You need to go to Start, Programs, and Accessories. Double click on the adobe Photoshop folder and click on the uninstall button. Then, click on the OK button to confirm. To clean up any leftover files, go to Start, Programs, Accessories, and then click on the adobe Photoshop folder. Click on the properties button and then click on the cleanup button. In the next window, make sure that only the checkbox for the found files and folders is checked. Click on OK, and then click on OK again to confirm. If you do not find the cleanup box, then you may need to reinstall the software.

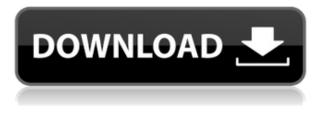

Adobe's decision to go the App Store route is a wise one for many reasons. This is indeed a big deal for the company, because it means the company knows what it's selling. It is clear that Photoshop and hopefully other Apps — will never be getting Rid of its traditional app-only mode. As long as you have a Mac that meets the Graphics Review Specification, Adobe's convoluted and expensive workflow on the desktop, on Android, or on iOS (a.k.a., "Macs and iPads") is pretty much the same. First, you draw shapes with the Pencil, then you can insert text, after which you can make your selection. Further, you can either layer shapes and insert text in any order. Once you're done, you can move, resize, and group objects to create a finished piece. The first tab serves as a standard tool, giving you access to the tools at the top of every Photoshop toolbox; the second tab is Adobe's X-Rite ColorChecker, for calibrating your monitor; the third tab is for showing the opacity of the layer selected; and the fourth tab offers all of the other web standard options. With the Adobe **Photoshop Creative Cloud app** it is possible for you to design mobile apps for your own niche, and for your clients. The **Adobe's Sketch App** is an official app dedicated to **photo editing** for mobile devices. It has become popular among photographers. There, you can edit photos by adjusting shadows, highlights, color, and levels. Backgrounds and textures are replaced with the undo and redo functions. Moreover, you can also experiment with filters and crop images. A characteristic of the app is that you can **publish images to a portfolio**, cloud storage such as **Evernote and Dropbox and more.** 

## Adobe Photoshop 2021 (Version 22.4.2) Download Keygen For (LifeTime) For Mac and Windows x32/64 2023

So the question remains, what is Photoshop? Originally, Photoshop was a program created to allow people to manipulate the photographic images. There are still a number of people that use Photoshop these days, but the tool is used for much more than just producing pretty pictures. Photographers use it to manipulate the images and elements they use and then combine them into pleasing images. You can use Photoshop for image retouching, graphic design, architecture, web design, fashion, product design, and more. It really is a versatile piece of software. Adobe Photoshop is a powerful photo editing application that allows users to manipulate the photograph layer by layer. There are tools like selecting the Photoshop Camera, cropping, brushes, warping, and gradients for creating different effects. There are also features like smart eraser tool, clone tool, crop tool, healing, and more features that allow users to edit photographs. Adobe Photoshop is a popular photo editing program that has been around for many years. It was first introduced in 1987, and it was originally called Photoshop. In 1997, Adobe started to create a more user friendly program. The Mac and Windows version of Photoshop was launched, and it included better features such as collaborative workspace, document viewer, and more expanded functionality. In 2002, an upgrade of the program was released for Mac, but it couldn't compete with what people saw as the popular Windows version and Photoshop was eventually discontinued. In 2017, Adobe offered users a free upgrade to Photoshop 2019. However, you won't need to worry about upgrading Photoshop again because Adobe is now offering all of their users on a subscription model. Other than that, you'll be able to use your software on any type of computer. 933d7f57e6

## Adobe Photoshop 2021 (Version 22.4.2)Serial Number Full Torrent 2022

Photoshop is the staple tool for digital post-processing and works with almost any kind of photo collection. That said, it is a sound investment because it will last longer than any portable device in your life, as well as your software needs. The introduction of software and hardware is as essential as dieting. Photoshop remains the ideal investment for most of your digital imaging and graphic design work. Designers and artists alike depend on Photoshop to produce professional-quality graphics, images, and illustrations that can be used in myriad ways, from print to online content to social media. This robust editing software is used to create everything from logos and branding materials to layouts for print publications to illustrations for animation previews. With such an indepth feature set, you should run into few issues using the software to develop your own design skills. Like most of the other Adobe products, Photoshop exists in both Mac and Windows versions. The standalone version retails for \$299 and works on both Windows and Mac systems. The Mac version is more expensive at \$599 and works on a \$699 license, and both of these versions are available to download for an unlimited time rather than having to pay for upgrades or add-ons. The Photoshop CC software suite, on the other hand, is available in one price point, which includes the PS CC and the CC Adobe Photoshop is used for many different types of applications including photo editing - which includes cutting in and out of unwanted objects, cropping, duplicating and adding objects from another photo, for example; image composition templates - like backgrounds, placing shapes in a template and drawing text in a variety of fonts; collage templates - creating a layered collage of photos; precision photo - for taking multiple shots of the same subject; and pre-press applications - for preparing images for posting to social media or printing on a website.

photoshop 2018 download ita how do i download adobe photoshop elements 2018 adobe photoshop cc 2018 download ita how to download photoshop cc 2018 in windows 10 can i download photoshop elements 2018 photoshop cc 2018 download ita how to download and install photoshop cc 2018 photoshop cc 2018 free download filehippo ps photoshop download 2018 photoshop elements 2018 download

Over the years of improvement and evolution, Photoshop has provided and provided access to users on the new and improved features. Moreover, some of the new features are a result of collaboration between Adobe and other companies around the world like Microsoft, Google and more. Here are some of the top new features and functions of Photoshop CC 2019. Photoshop CS6, released in 2012, is more powerful than many software products that were released then. It's intuitive, fast, easy to use, and provides a lot of new tools which makes it a standout product in its time. Photoshop CC 2019 is built on the newest web browser engine CC by Google and powered by the latest Adobe Creative Cloud Services API, which offers the latest and greatest development tools to improve the workflow of designers and other artists. Thus, the fusion of new tools and features with the browser will elevate the power of Photoshop CC 2019. The new version of Photoshop CC 2019 provides a new experience and improved editing tools for the digital artists. It now has a new feature called Preset Manager that enables you to change the look of your images. With Photoshop CC 2019, you can now focus on art and design when you're in disbelief in what you can create with just a few clicks. Photoshop CC 2019 also uses a different approach, which will allow you to work in your own smart way: no need to learn many shortcuts. In this way, you can work with ease and learn some new ideas and techniques that you can use to improve the quality of your digital photography. With Photoshop CC 2019, you can now focus on art and design when you're in disbelief in what you can create with just a few clicks. This version of Photoshop also uses a unique search engine and the personalization engine, which makes Photoshop CC 2019 a cool version.

Version 8.0 introduced a new format for video called "Video/MPEG-4 H.264." This format was created as a fundamental change in the way videos read. The result of the change in this format will be the ability to save video in high quality with less of a file size. You can learn more about this aspect of photo editing by consulting the "Video" help page. This allows you to see what your final image will look like from up to 50% of the way through. It's a good way to make sure your adjustments are going in the right direction. You can choose to view Resized and Reduced Size images, see your Black & White and Grav Images, and see your Colored Images, and much more. You can learn more about this option by consulting the Help Page at the "Elements on the Web" page. You can use your cursor to click on the preset items to view them on the page. You can now conveniently trim and clip large objects that aren't entirely visible. You can easily identify objects like photos, and you can manipulate the objects to make them viewable or invisible. You can also trim and rotate large objects. You can learn more about the new "Hand Tool" by consulting the help page on "Working in the Hand. Lightroom is the most popular photo workflow software of all time. Lightroom is designed to take the guesswork out of workflow by automatically resizing, cataloging, and protecting digital images, and by letting you import, organize, edit, and export large collections of photos.

https://jemi.so/fabcedWnema/posts/kD2LgvEQ0nM5tlQRm3gr https://jemi.so/1arvimonske/posts/kZuoNbzgMVJMalD41pTo https://jemi.so/1arvimonske/posts/nwVNAISyyMyJNkKRWMA4 https://jemi.so/1arvimonske/posts/2XB60L2JQK3IqNb6Qoh3 https://jemi.so/1arvimonske/posts/M3A9B6uhHkEMck8cP8BP https://jemi.so/fabcedWnema/posts/ZgYUUCbuA2r0NZZD9ef6 https://jemi.so/givaQconfga/posts/S6Of3nCZeaLREHfTBDhG https://jemi.so/prodabQibnu/posts/B5FUtT92CCdBP5UiH8Er https://jemi.so/monsclavPlimi/posts/rarK8L8Yc3Y9I8RyEWAJ

From a standalone software to a web application, Photoshop is available for students, PC users, and digital enthusiasts in every corner of the world. With the click of a button, you can create engaging images and publish it to social networks that you control. You can even share them yourself. Further, the newest addition of web-based applications enable Photoshop to be accessed on any device. **Object Selection:** With the newest feature of "Object Selection", you can select objects regardless of their brightness, size, or color, while preserving shape/size. While you can convert the selection (click on it), you can also remove the selection (Select » Inverse » Select) to get back an adjustment layer. The automatic color picker in the Object Selection function makes it even easier to supercharge your image editing skills, we have created a new feature called "Adobe Photoshop in the Browser," which lets you go through all the actions in Photoshop – including selection, image adjustment, and design – in a web browser. Adobe Photoshop in the Browser lets you leave your adobe.com account open and transitions between your personal and work images in real-time. **Remove Background:** Using the new Remove Background tool in Adobe Photoshop, you can remove

an image from a file, you can also add a new image in a file. The new Gesture tool lets you select objects even if you are not pointing at them. And the new "Red Eye" tool lets you quickly fix your red eyes, easily replace unwanted eyes, and even reduce stray and unwanted objects. You can also create and edit Cropped Images.

The commonly used tools present in a majority of the photo-editing software includes filters, histograms, masks, clipping paths, lasso tools, and vector drawing tools. Photoshop's Affinity Designer is an information placed on the layer, which is a single instance of a type of object. This is ideal for vector illustration and design. Affinity Designer is very helpful, a runaway icon, because it works well with both vector graphics and raster graphics interchange formats. The image editing software Photoshop provides 16 formats to edit raster image files along with 32-bit and multilayered formats, ability to fix any problem. The best thing about editing raster files in Photoshop is that you can do it blindly as a beginner or through a detailed manual guide. All of the above technique is faster than creating files using the GIMP or Paint. The color depth can be controlled for your De-saturated images, plus, they can always be dithered to remove all color information. All the great things about raster file is you get to preserve everything from a single color to a single pattern. If you want to create a halftone pattern, you can use the save original option, which will preserve all the original files. You can also use pixel compensation values when changing single color to any other color. This function of raster file editing helps you to get the darker or lighter version of an image. If you would like to remove the noise from your image go for a Gaussian Blur filter, but if you want to sharpen the noise go for the Unsharp Mask Filter. All these filters are an editing method in the finest level resulting in improved images. The wave filter, free transform tool, and magic wand tool are upgraded in this Photoshop version. You can also use the shape aware tool to edit your images. Custom Shapes, because of which your picture gets edited in the shape of the object. You can also create a texture out of your image using the patterns and textures. This feature is a great way to create a unique image.